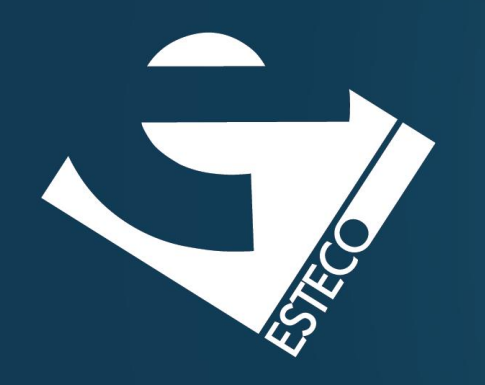

# Programming in Java – Streams

*Paolo Vercesi Technical Program Manager*

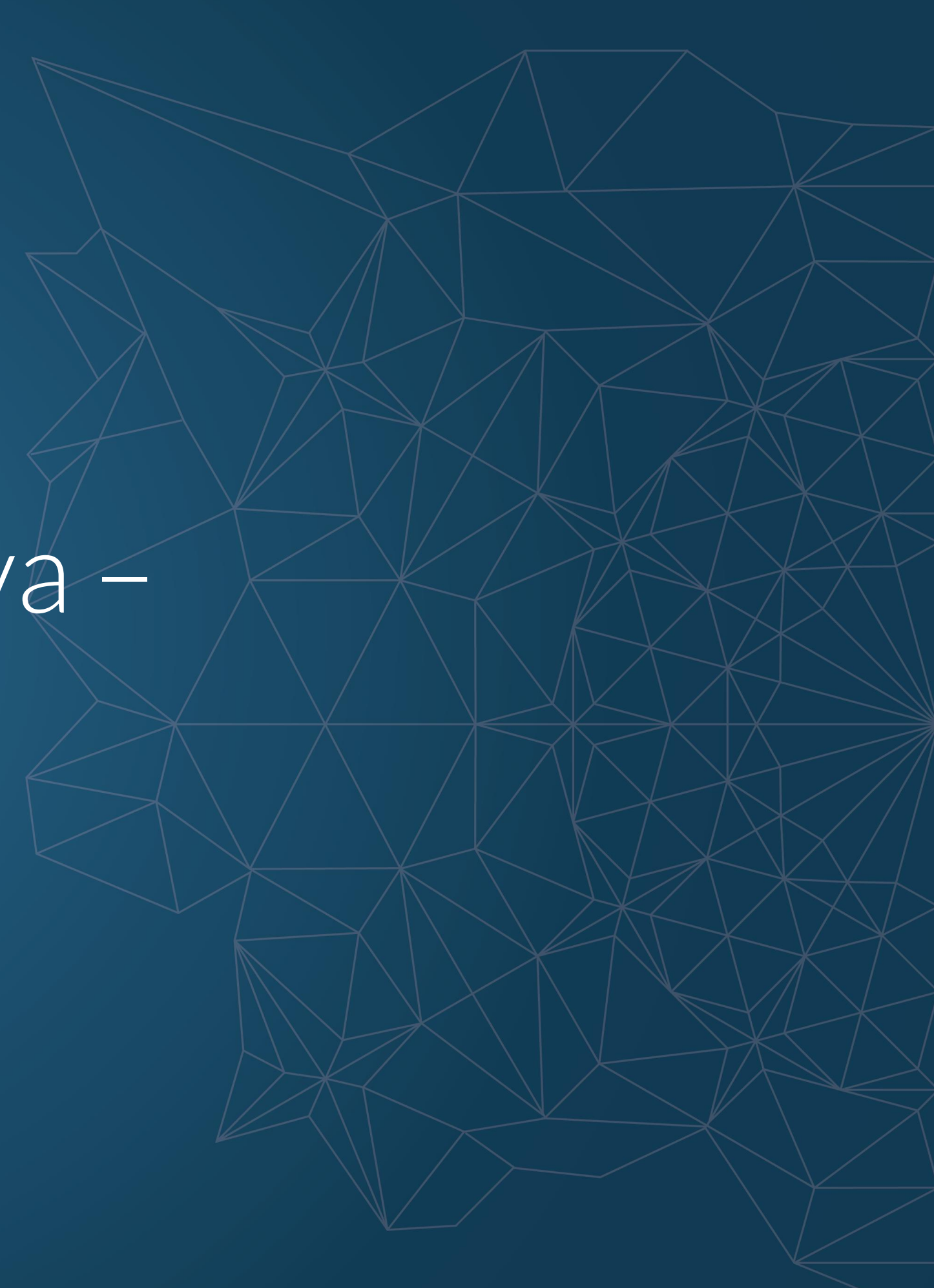

© 2019 ESTECO SpA

*Courtesy of Carlos Kavka*

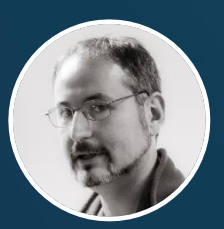

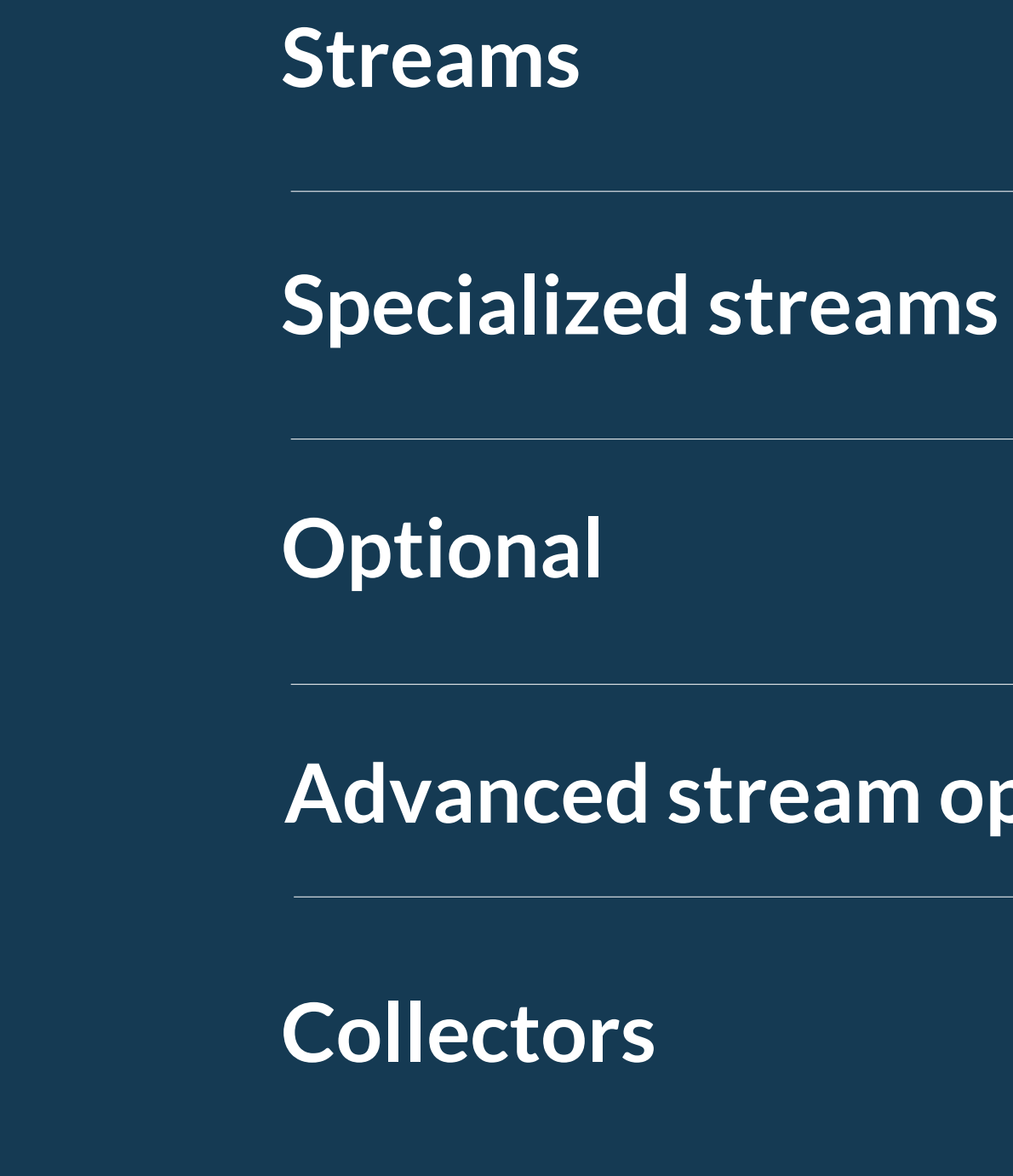

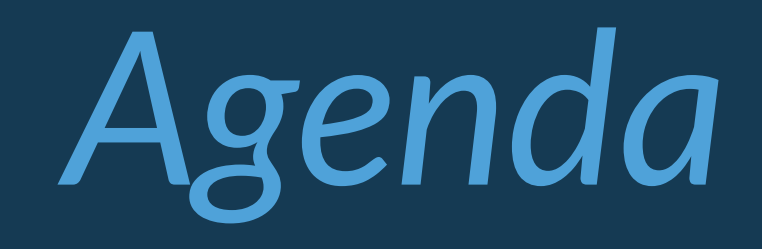

### **Advanced stream operations**

© 2019 ESTECO SpA

### **Streams**

*supports internal iteration*

*traversable only once*

### *streams can be used to traverse collections*

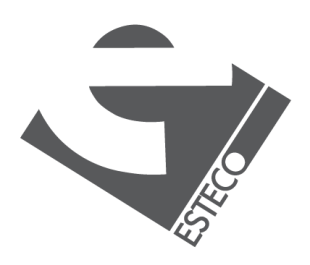

*potentially unlimited in size*

### *represent a sequence of elements from a source that supports data-processing operations*

# **External/internal iteration**

```
List<Integer> integers = List.of(1, 2, 3, 5, 7, 11, 13, 17);
for (Integer integer : integers) { \leftarrowSystem.out.println(integer);
}
for (int i = 0; i < integers.size(); i++) {
    System.out.println(integers.get(i));
}
integers.forEach(System.out::println);
           internal 
           iteration
```
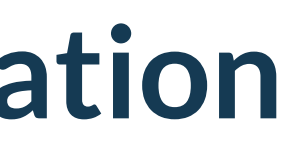

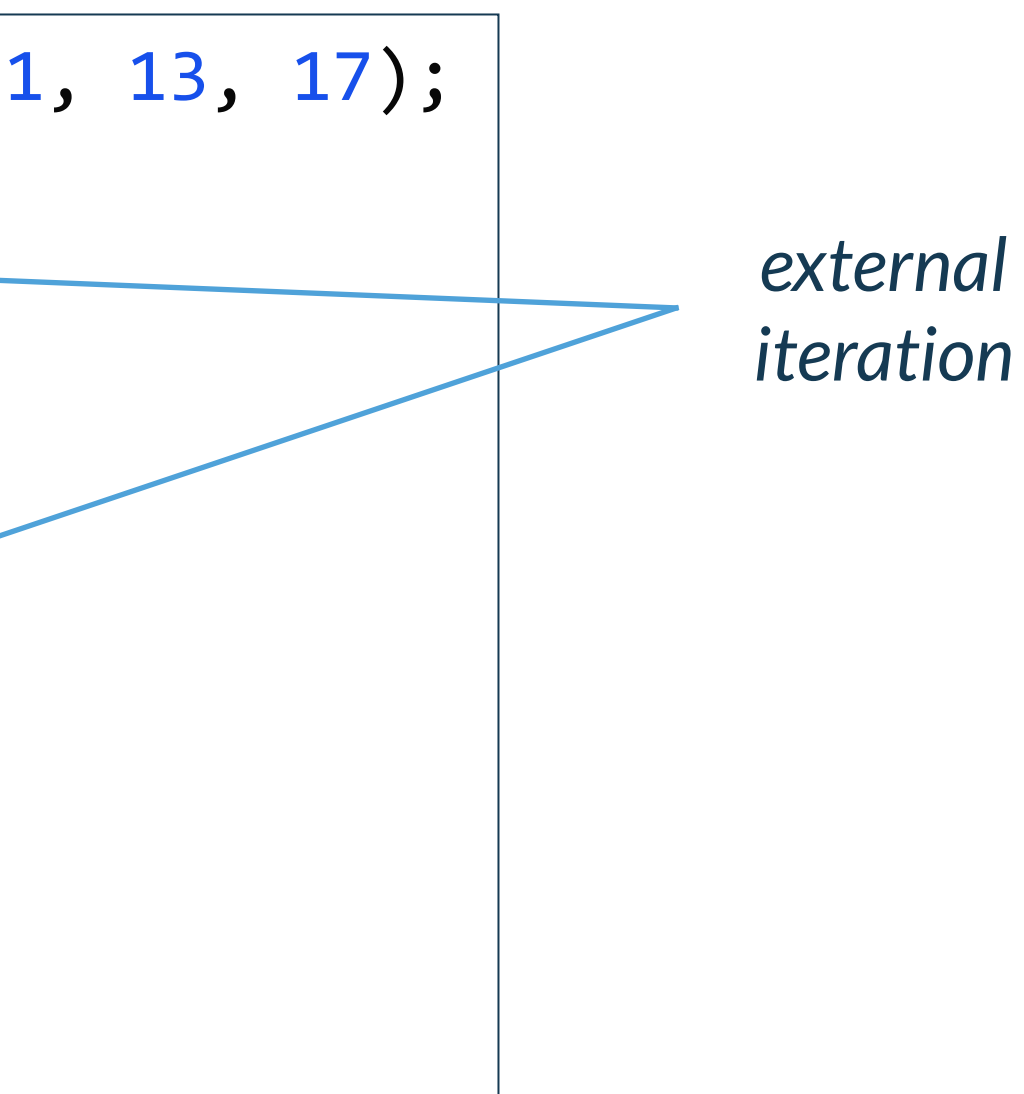

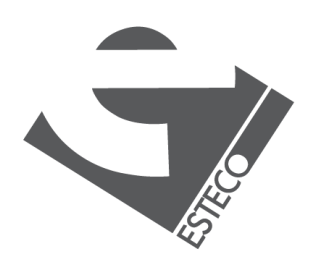

© 2019 ESTECO SpA

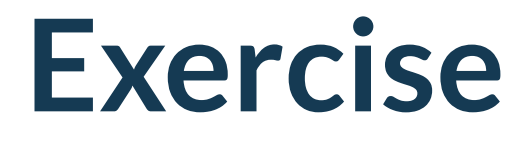

```
public class Dish {
    public enum Type {MEAT, FISH, OTHER}
    private final String name;
    private final boolean vegetarian;
   private final int calories;
    private final Type type;
    public Dish(String name, boolean vegetarian, int calories, Type type) {
       this.name = name;
       this.vegetarian = vegetarian;
        this.calories = calories;
       this.type = type;
    }
   public String getName() {return name; }
    public boolean isVegetarian() {return vegetarian; }
    public int getCalories() {return calories; }
   public Type getType() { return type; }
   @Override
    public String toString() {
        return name;
    }
```
}

*Given a list of Dishes, create the list of dishes with less than 400 calories and sort them by the number of calories*

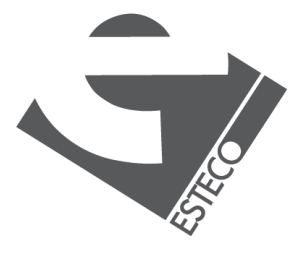

### **The data**

List<Dish> menu = List.*of*( new Dish("pork", false, 800, Type.*MEAT*), new Dish("beef", false, 700, Type.*MEAT*), new Dish("chicken", false, 400, Type.*MEAT*), new Dish("french fries", true, 530, Type.*OTHER*), new Dish("rice", true, 350, Type.*OTHER*), new Dish("season fruit", true, 120, Type.*OTHER*), new Dish("pizza", true, 550, Type.*OTHER*), new Dish("prawns", false, 300, Type.*FISH*), new Dish("salmon", false, 450, Type.*FISH*) );

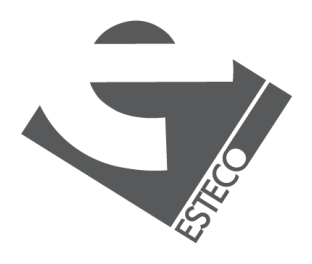

# **The "imperative" solution**

```
List<Dish> lowCaloricDishes = new ArrayList<>();
for (Dish dish : menu) {
    if (dish.getCalories() < 400) {
        lowCaloricDishes.add(dish);
    }
}
Collections.sort(lowCaloricDishes, new Comparator<>() {
    public int compare(Dish dish1, Dish dish2) {
        return Integer.compare(dish1.getCalories(), dish2.getCalories());
    }
});
List<String> lowCaloricDishesName = new ArrayList<>();
for (Dish dish : lowCaloricDishes) {
    lowCaloricDishesName.add(dish.getName());
}
```
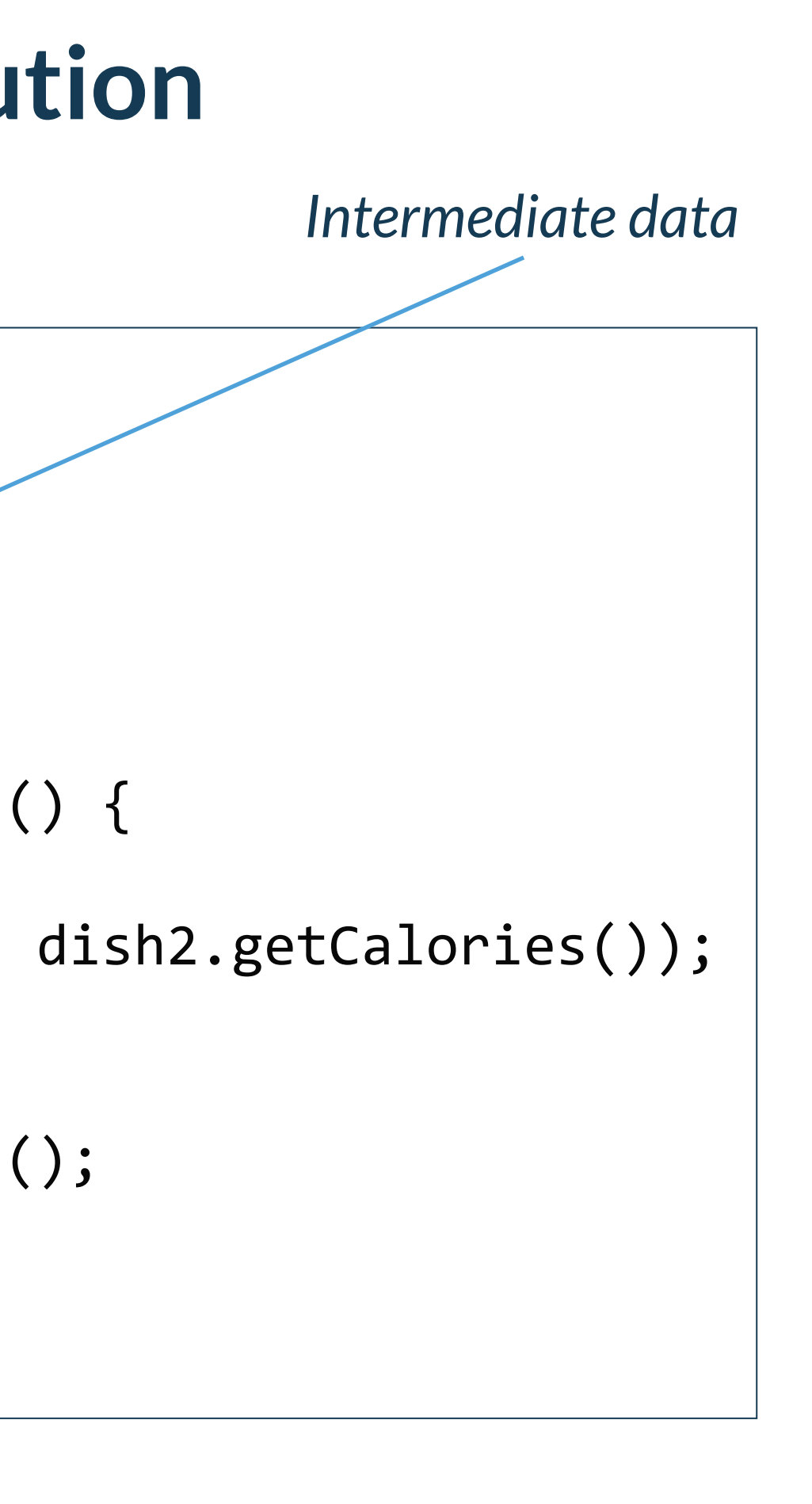

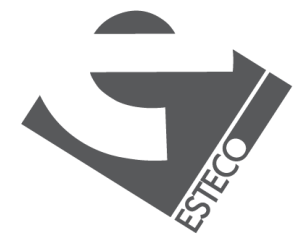

 $Q$  2019 ESTECO Sp

[season fruit, prawns, rice]

# **The "declarative" solution**

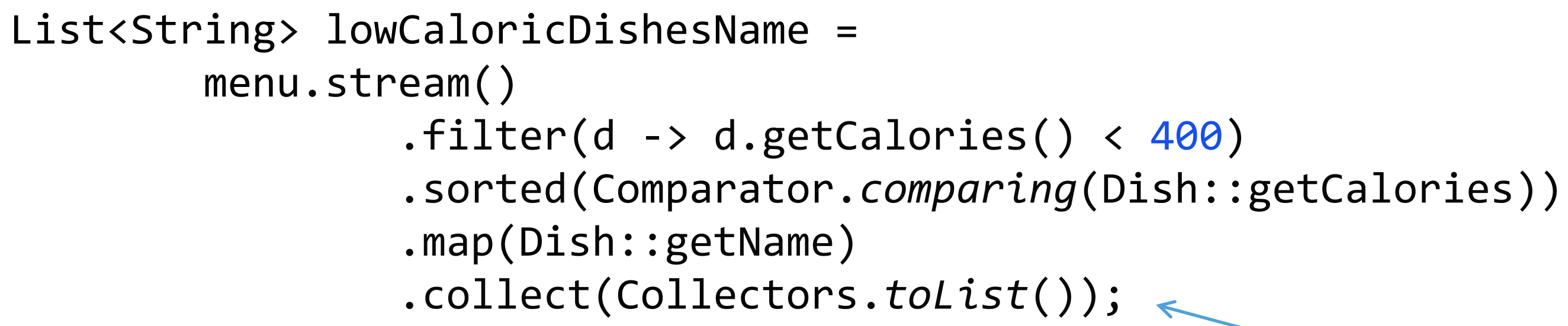

*The last "operator" decides the return type of the method chain*

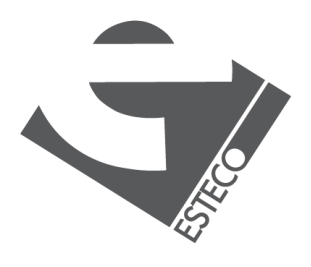

[season fruit, prawns, rice]

*When we use the Stream API, we make a continuous use of lambdas and method references, but lambdas and method references are not part of that API!*

### **Traversable only once**

*Stream<Integer> s1 = Stream.of(12, 34, 55); Stream s2 = s1.filter(x -> x > 30); s2.forEach(System.out::println);*

### *This is OK!*

*Stream<Integer> s1 = Stream.of(12, 34, 55); s1.filter(x -> x > 30); s1.forEach(System.out::println);*

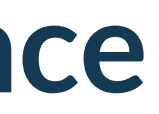

### *This is not OK!!!!*

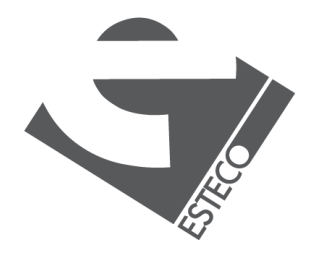

# **Terminal and intermediate operators**

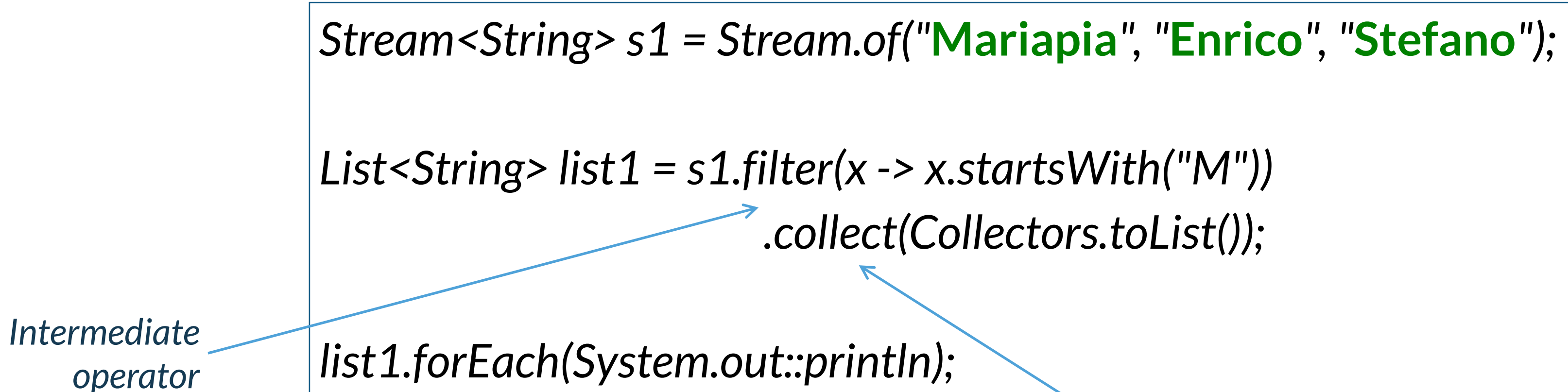

*Terminal operators*

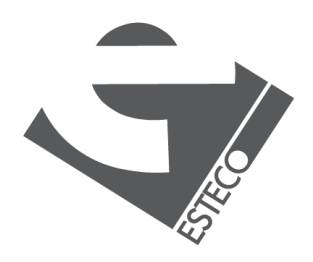

 $Q$  2019 ESTECO Sp

# **Terminal and intermediate operators**

*Stream<String> s1 = Stream.of("***Mariapia***", "***Enrico***", "***Stefano***"); Stream<Integer> s2 = Stream.of(12, 34, 55);*

*System.out.println(s1.count());*

*List<Integer> list1 = s2.filter(x -> x > 30) .filter(x -> x % 2 == 0) .distinct() .collect(Collectors.toList());*

*list1.forEach(System.out::println);*

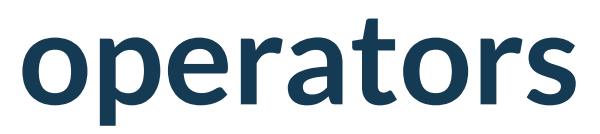

### *Execution starts with the terminal operator*

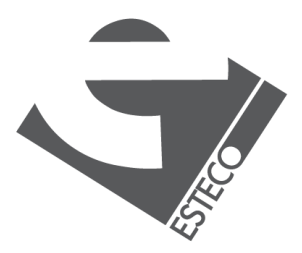

# **Other intermediate operators**

*Stream<String> s1 = Stream.of("***Mariapia***", "***Enrico***", "***Stefano***");*

*List<String> list1 = s1.filter(x -> x.length() > 2) .limit(2) .skip(1) .collect(Collectors.toList());*

*list1.forEach(System.out::println);*

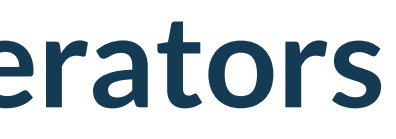

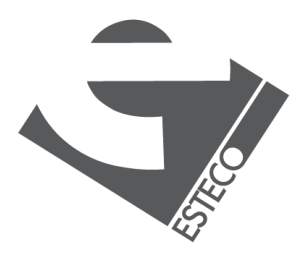

 $Q$  2019 ESTECO Sp

# **Some intermediate & terminal operators**

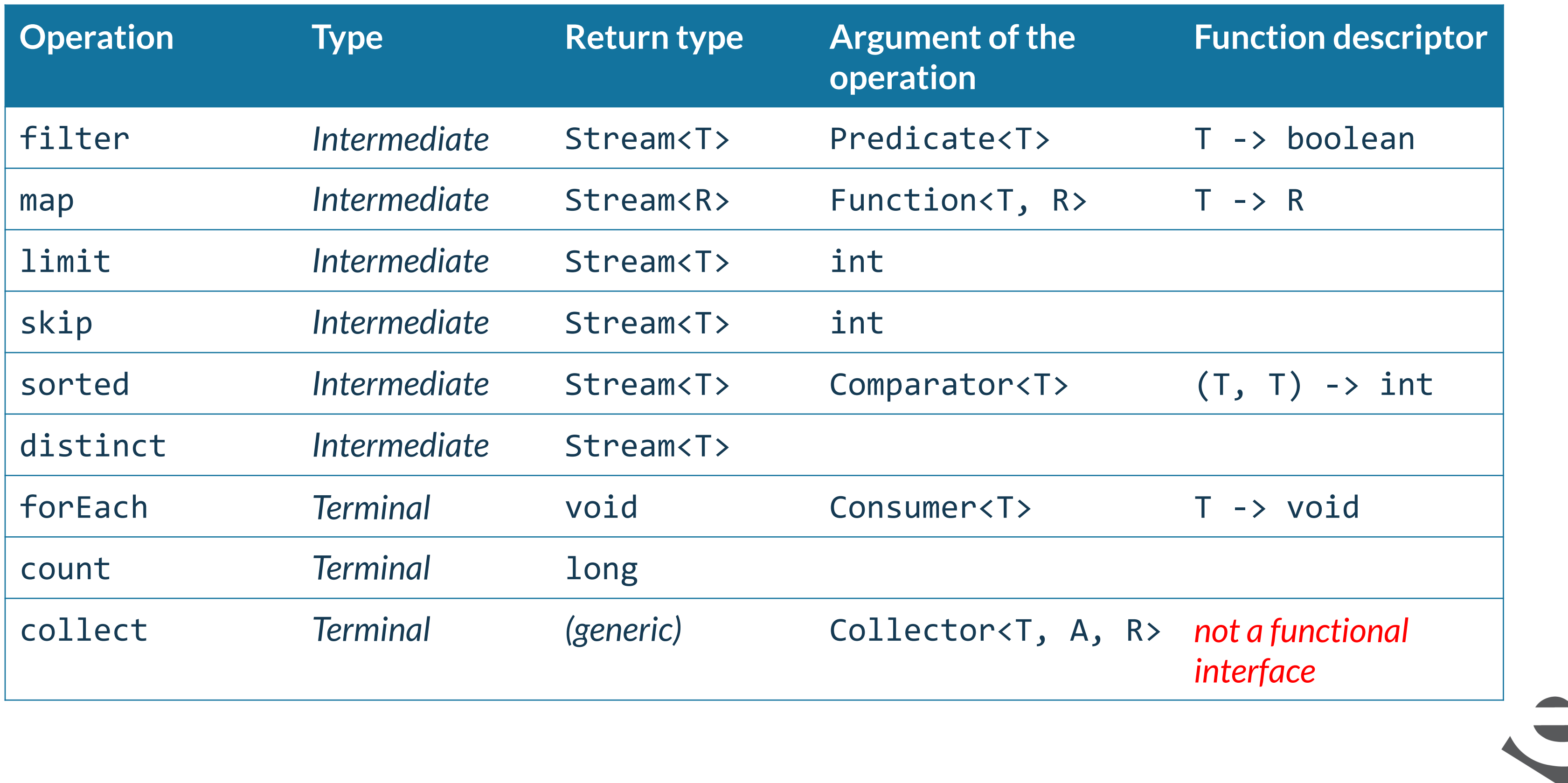

# **More slicing operators**

*Stream<Integer> s1 = Stream.of(12, 34, 55); s1.takeWhile(x -> x < 50) .forEach(System.out::println);*

*Stream<Integer> s2 = Stream.of(12, 34, 55); s2. dropWhile(x -> x < 50) .forEach(System.out::println);*

### *the stream should be ordered in the right way*

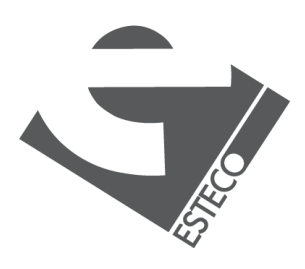

# **Optional values**

*Stream<Integer> s2 = Stream.of(12, 34, 55);*

*Optional<Integer> value = s2.filter(x -> x > 30) .filter(x -> x % 2 == 0) .findFirst();*

*value.ifPresent(System.out::println);*

*Please note that findFirst() returns an optional. Why?*

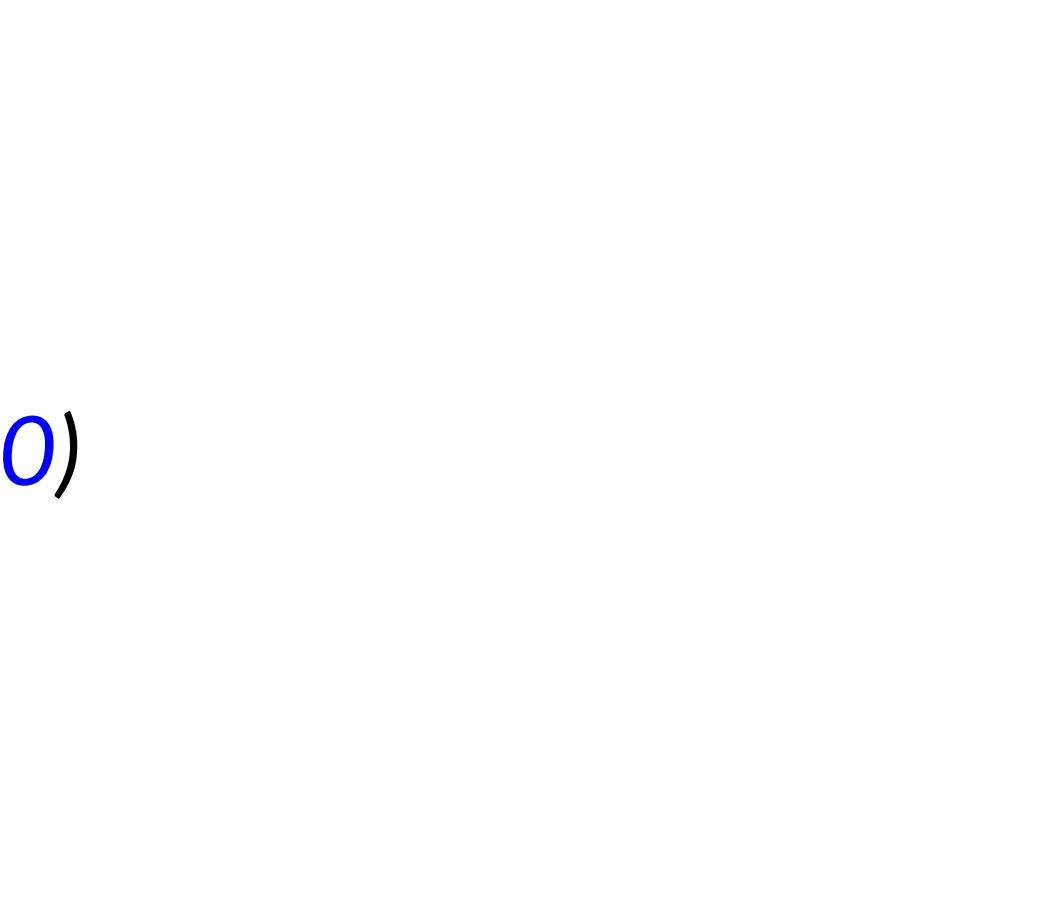

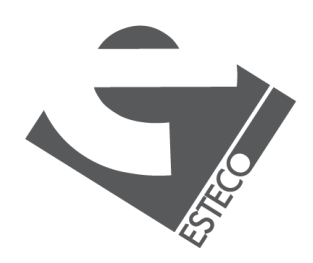

# **Optional values**

*Stream<Integer> s2 = Stream.of(12, 34, 55);*

*Optional<Integer> value = s2.filter(x -> x > 30) .filter(x -> x % 2 == 0) .findAny();*

*value.ifPresent(System.out::println);*

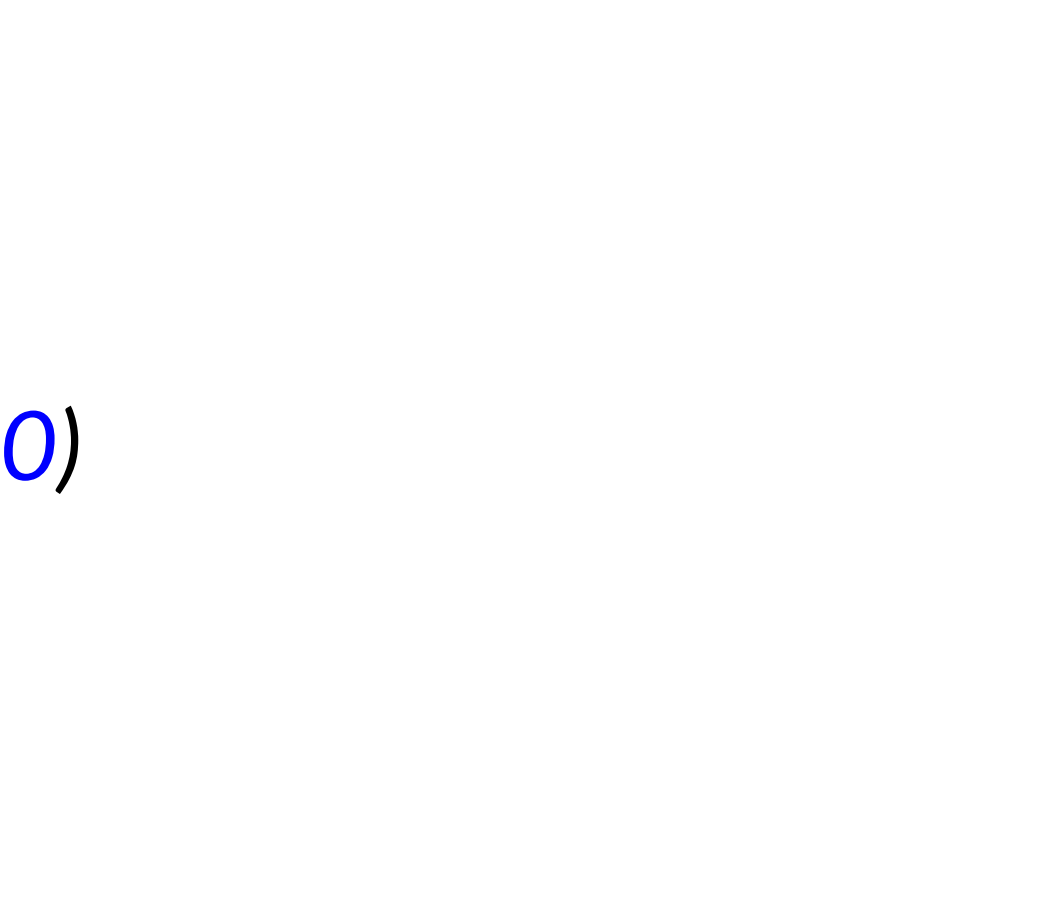

### *findAny() is better for parallel execution. Why?*

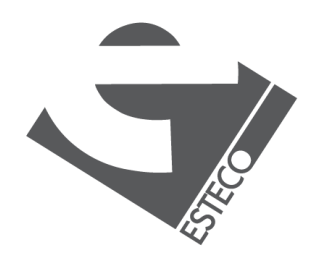

*Stream<Integer> s1 = Stream.of(12, 34, 55);* **boolean** value1 = s1.allMatch(x ->  $x > 2$ );

# **Other final operators**

*Stream<Integer> s2 = Stream.of(12, 34, 55);* **boolean** value2 =  $s2$ .anyMatch(x ->  $x > 2$ );

*Stream<Integer> s3 = Stream.of(12, 34, 55);* **boolean** value3 = s3.noneMatch(x ->  $x > 2$ );

### *these operators implement short-circuit behavior*

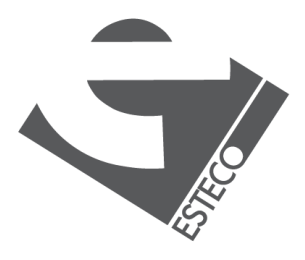

 $@$  2019 ESTECO Sp

# **Mapping**

### *Map each dish to its name*

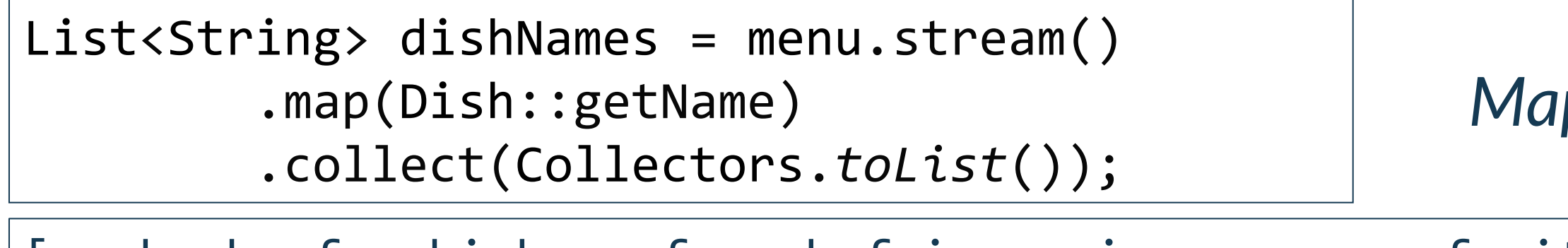

List<String> dishNames = menu.stream() .map(Dish::getName) .map(String::toUpperCase) .collect(Collectors.*toList*());

### *Map each dish to its uppercase name*

List<Integer> dishNameLengths = menu.stream() .map(Dish::getName) .map(String::length) .collect(Collectors.*toList*());

### *Map each dish to its name length*

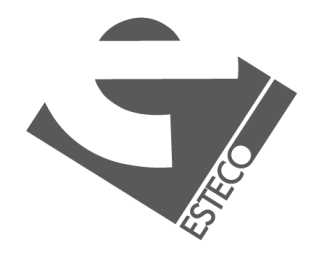

© 2019 ESTECO Sp

[4, 4, 7, 12, 4, 12, 5, 6, 6]

[PORK, BEEF, CHICKEN, FRENCH FRIES, RICE, SEASON FRUIT, PIZZA, PRAWNS, SALMON]

[pork, beef, chicken, french fries, rice, season fruit, pizza, prawns, salmon]

# **Creating a stream**

*List<String> list1 = Arrays.asList("***Stefano***", "***Mariapia***", "***Enrico***"); List<String> list2 = Arrays.asList(("***Nina***", "***Jan***", "***Tinkara***");*

*list1.stream().count();*

```
HashSet<String> set1 = new HashSet<>();
set1.stream().count();
```
*Stream s1 = Stream.empty(); Stream s2 = Stream.of(list1, list2);*

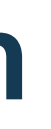

### *many possibilities*

# **Numeric streams**

```
IntStream ints1 = IntStream.range(0, 10);
System.out.println(
   ints1.filter(x -> x % 2 == 0).count()
);
IntStream ints2 = IntStream.rangeClosed(0, 10);
System.out.println(
   ints2.filter(x -> x % 2 == 0).count());
```
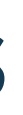

### *created with range() and rangeClosed()*

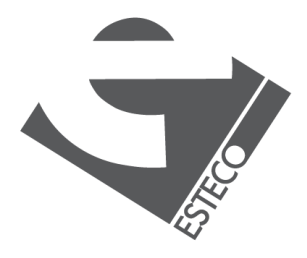

### **Numeric streams**

```
Stream<Integer> s1 = Stream.of(12, 34, 34, 55, 102);
System.out.println(
   s1.mapToInt(x -> x + 1).sum()
);
Stream<Integer> s2 = Stream.of(12, 34, 34, 55, 102);
System.out.println(
   s2.mapToInt(x -> x + 1).max()
);
```
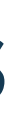

### *created by mapping from other streams*

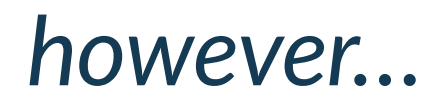

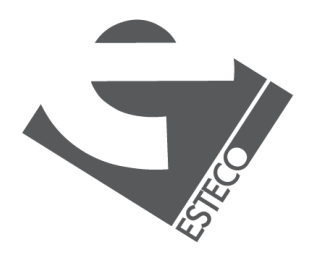

### **Numeric streams**

*Stream<Integer> s2 = Stream.of(12, 34, 34, 55, 102);*

*OptionalInt value = s2.mapToInt(x -> x + 1).min(); value.ifPresent(System.out::println);*

### *be careful with max() and min() !*

### *Note the specialized Optional definition*

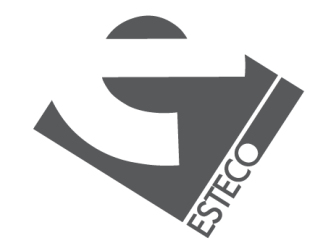

 $Q$  2019 ESTECO Sp

# **Other stream creation options**

**int***[] a = {1, 2, 3}; System.out.println(Arrays.stream(a).sum());*

*LongStream st1 = LongStream.iterate(2, x -> x \* x);* **long** *[]b = st1.limit(5).toArray();*

*Arrays.stream(b).forEach(System.out::println);*

*Stream.generate(Math::random) .limit(5) .forEach(System.out::println);*

*What about the length of these streams?*

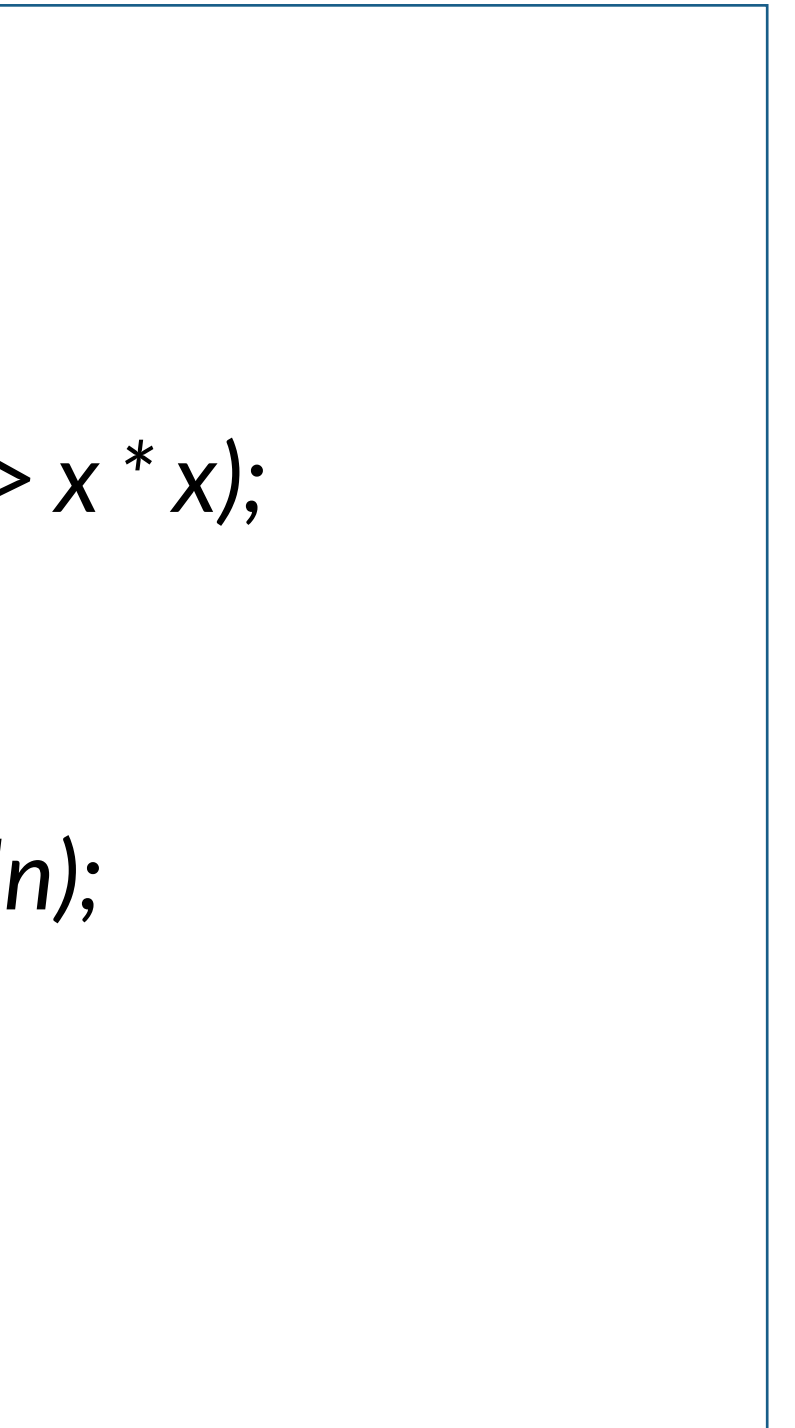

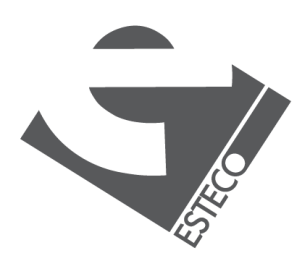

 $Q$  2019 ESTECO Sp

# **The flatMap operator**

**int***[] c = IntStream.rangeClosed(0, 2) .flatMap(x -> IntStream.rangeClosed(0, 2) .toArray();*

# *.map(y -> x + y))*

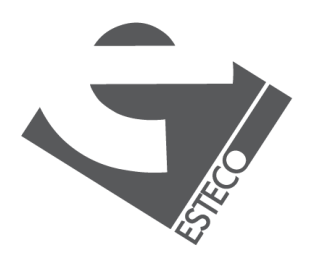

 $@$  2019 ESTECO Sp

*List<Integer> m2 = Stream.of(Arrays.asList(1,2,3), Arrays.asList(4,5,6)) .flatMap(x -> x.stream()) .collect(Collectors.toList());*

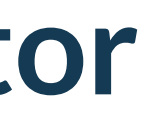

## **peek()**

*only for debugging!*

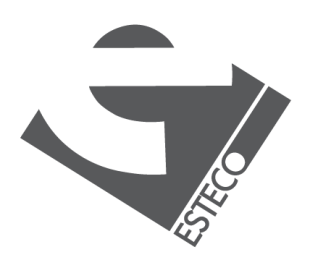

*produces a stream after applying the operation*

*Stream<T>* **peek***(Consumer<? super T> action)*

*OptionalInt value = IntStream.of(1, 2, 3, 4) .filter(n -> n % 2 == 0) .filter(n n % .findFirst();*  $e^{i(x - x)}$  *system.out.println(*"processing: " *+ x)) .peek(y -> System.out.println(***"accepted "** *+ y))*

# **Other map flavors**

*DoubleStream* **mapToDouble***(ToDoubleFunction<? super T> mapper) IntStream* **mapToInt***(ToIntFunction<? super T> mapper) LongStream* **mapToLong***(ToLongFunction<? super T> mapper)*

*List<String> list6 = Arrays.asList(***"Mariapia"** *,*  **"Teresa"***);*

*int sum = list6.stream() .mapToInt(String::length) .sum()*

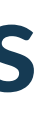

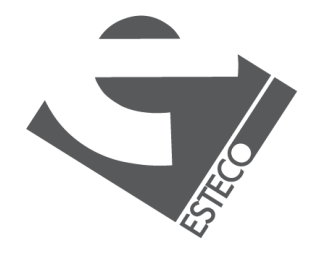

 $@$  2019 ESTECO S

*produces a stream of primitive types*

# **Other map flavors**

*IntStream* **map***(IntUnaryOperator mapper) DoubleStream* **mapToDouble***(IntToDoubleFunction mapper) LongStream* **mapToLong***(IntToLongFunction mapper) Stream<T>* **mapToObj***(IntFunction<? extends T> mapper)*

> *List<Integer> list7 = IntStream.rangeClosed(1, 10) .mapToObj(x -> x \* 2) .collect(Collectors.toList());*

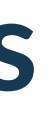

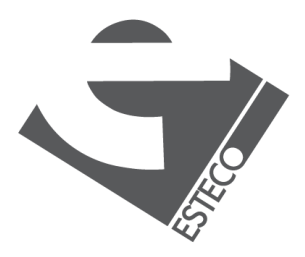

*can change the type of a stream of primitive types*

### **boxed()**

*converts a specialized stream into a Stream with boxed values*

*List<Integer> list8 = IntStream .rangeClosed(1, 10) .boxed() .collect(Collectors.toList());*

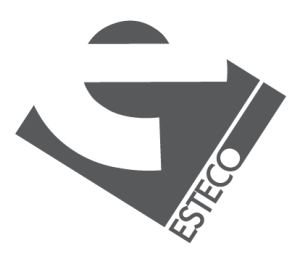

# **unordered(), parallel() and sequential()**

### *unordered() transforms the stream from sequential to unordered*

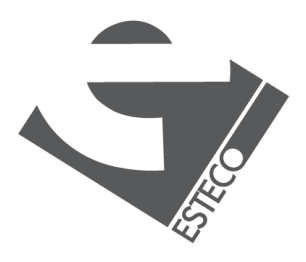

 $@$  2019 ESTECO Sp4

*parallel() determines a parallel mode for execution of the stream*

> *sequential() determines a sequential mode for execution of the stream*

# **unordered(), parallel() and sequential()**

*List<Integer> list8 = IntStream.rangeClosed(1, 10) .boxed() .collect(Collectors.toList());*

*List<Integer> list9 = list8.stream() .unordered() .parallel() .peek(x -> System.out.println(Thread.currentThread() .map(x -> x + 1) .collect(Collectors.toList());*

# *.getName()))*

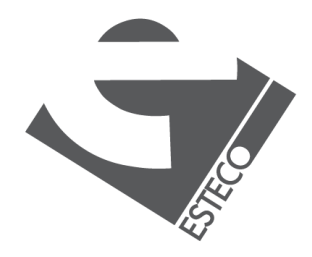

 $Q$  2019 ESTECO Sp

*parallel processing example*

# **unordered(), parallel() and sequential()**

*what happens here?*

*List<Integer> list8 = IntStream.rangeClosed(1, 10) .boxed() .collect(Collectors.toList());*

*List<Integer> list9 = list8.stream() .unordered() .parallel() .peek(x -> System.out.println(Thread.currentThread() .sequential() .map(x -> x + 1) .collect(Collectors.toList());*

# *.getName()))*

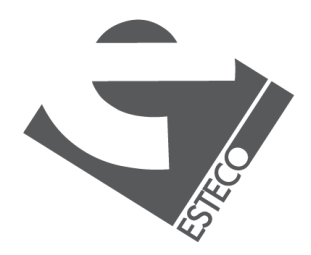

 $Q$  2019 ESTECO Sp

### **unordered(), parallel() and sequential()**

*the stream has a single execution mode!*

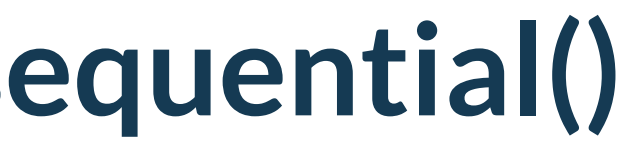

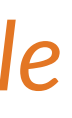

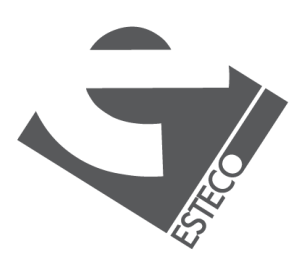

# **forEachOrdered()**

processes the elements in the order specified by the stream, *independently if the stream is executed serial or parallel*

*IntStream.rangeClosed(1, 100) .parallel() .map(x -> x + 1) .forEachOrdered(System.out::println);*

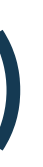

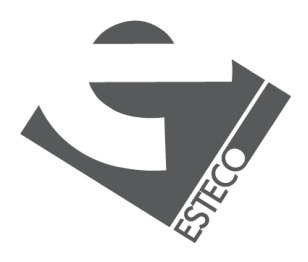

### **FlatMap**

*The flatMap method replaces each value of a stream with another stream and then concatenates all the generated streams into a single stream.*

p, o, r, k, b, e, f, c, h, i, n, , s, a, u, t, z, w, l, m

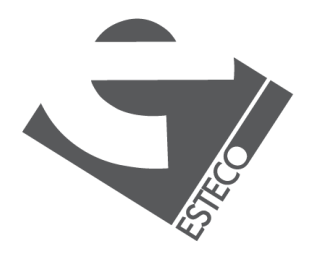

```
String result = menu.stream()
        .map(Dish::getName)
        .map(name \rightarrow name.split(""))
        .flatMap(Arrays::stream)
        .distinct()
        .collect(Collectors.joining(", "));
System.out.println(result);
```
# **A bit more about flatMap()**

*List<String> list13 = Arrays.asList(***"Mariapia"***,* **"Teresa"***);*

*list13.stream() .map(x -> x.length()) .forEachOrdered(System.out::println);*

*list13.stream() .flatMap(x -> Stream.of(x.length())) .forEachOrdered(System.out::println);*

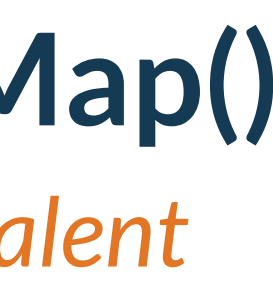

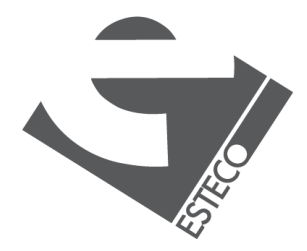

 $Q$  2019 ESTECO Sp

*these two examples are equivalent*

# **A bit more about flatMap()**

*List<Integer> list8 = IntStream.rangeClosed(1, 10) .boxed() .collect(Collectors.toList());*

*list8.stream() .map(x ->* **new int***[]{x, 2 \* x}) .forEach(x -> System.out.println(x[0] +* **", "** *+ x[1]));*

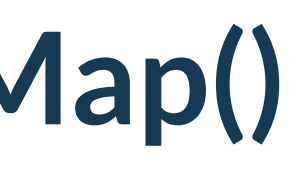

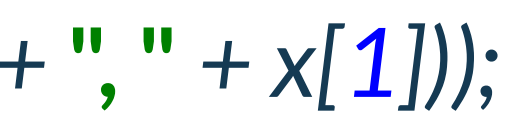

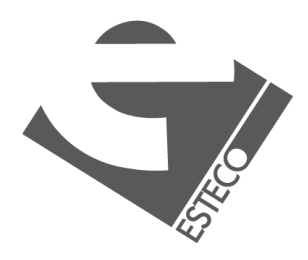

 $© 2019 FSTFCOSr$ 

*get, for each number x in the input stream, the pair (x, 2\*x)*

# **A bit more about flatMap()**

*list8.stream() .flatMap(x -> Stream.of(x, 2 \* x)) .forEach(System.out::println);*

*it can also be implemented as*

*IntStream.rangeClosed(1, 10) .flatMap(x -> IntStream.of(x, 2 \* x)) .forEach(System.out::println);*

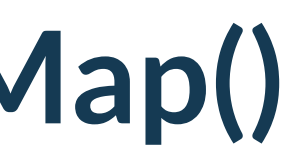

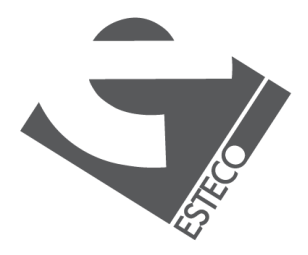

*or even better*

# **A bit more about flatMap()**

*Stream.of(list11, list12) .flatMap(x -> x.stream()) .forEachOrdered(System.out::println);*

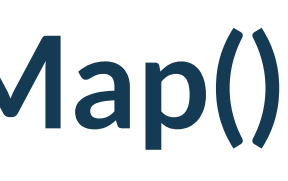

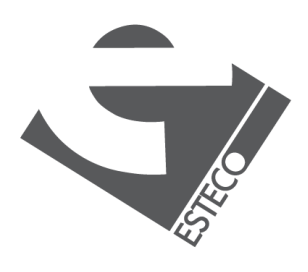

*create a single stream from two lists*

# **A bit more about flatMap()**

*list11.stream() .flatMap(x -> list12.stream() .flatMap(y -> Stream.of(x, y))) .forEachOrdered(x -> System.out.print(x +* **" "***));*

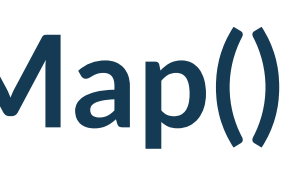

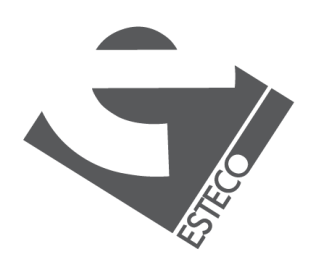

*combining values from two streams*

### **reduce()**

**int** *tot = list15.stream() .reduce(0, (x, y) -> x + y);*

### *combine the elements of a stream repeatedly to produce a single value*

*summation*

**int** *tot = list15.stream() .reduce(1, (x, y) -> x \* y);*

### *product*

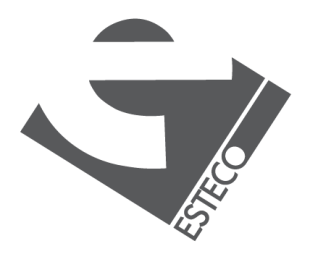

## **reduce()**

**int** *tot3 = list15.stream() .reduce(0, Integer::sum);*

*it can be also written as*

*Optional<Integer> tot4 = list15.stream()*

*.reduce((x,y) -> x + y);*

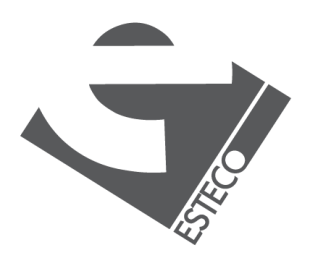

### *note that the initial value can be omitted*

### **reduce()**

### *calculate the minimum*

### *Optional<Integer> tot5 = list15.stream() .reduce((x, y) -> x < y ? x : y);*

# *Optional<Integer> tot6 = list15.stream()*

*.reduce(Integer::min);*

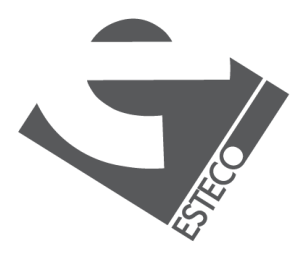

### *other possibility*

# **reduce()**

*List<String> list16 = Arrays.asList(***"Stefano"***,* **"Mariapia"***,* **"Enrico"***); String str = list16.stream().reduce(***""***, (x,y) -> x + y);*

*what about concatenation of strings?*

*String str2 = books .stream() .collect(Collectors .reducing(***"titles: "***, Book::getTitle, (x, y) -> x + y));*

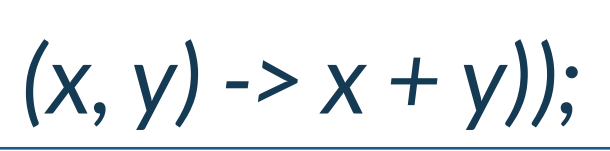

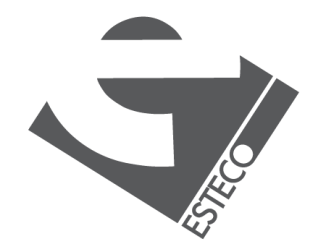

 $Q$  2019 ESTECO Sp

*other possibility:*

### **reduce**

**int** *count = books .stream() .map(x -> 1) .reduce(0, (x,y) -> x + y);*

*other examples*

**int** *totalPages = books .stream() .collect(Collectors .reducing(0, Book::getNumberOfPages, (x,y) -> x + y));*

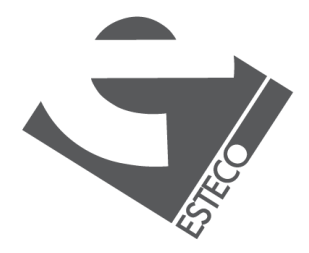

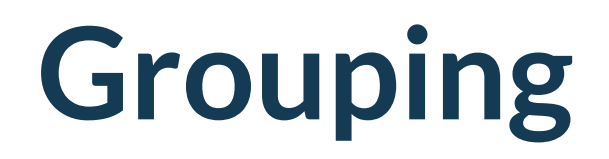

*In the collect() operation we can specify a grouping operation to classify the element of the stream in different groups*

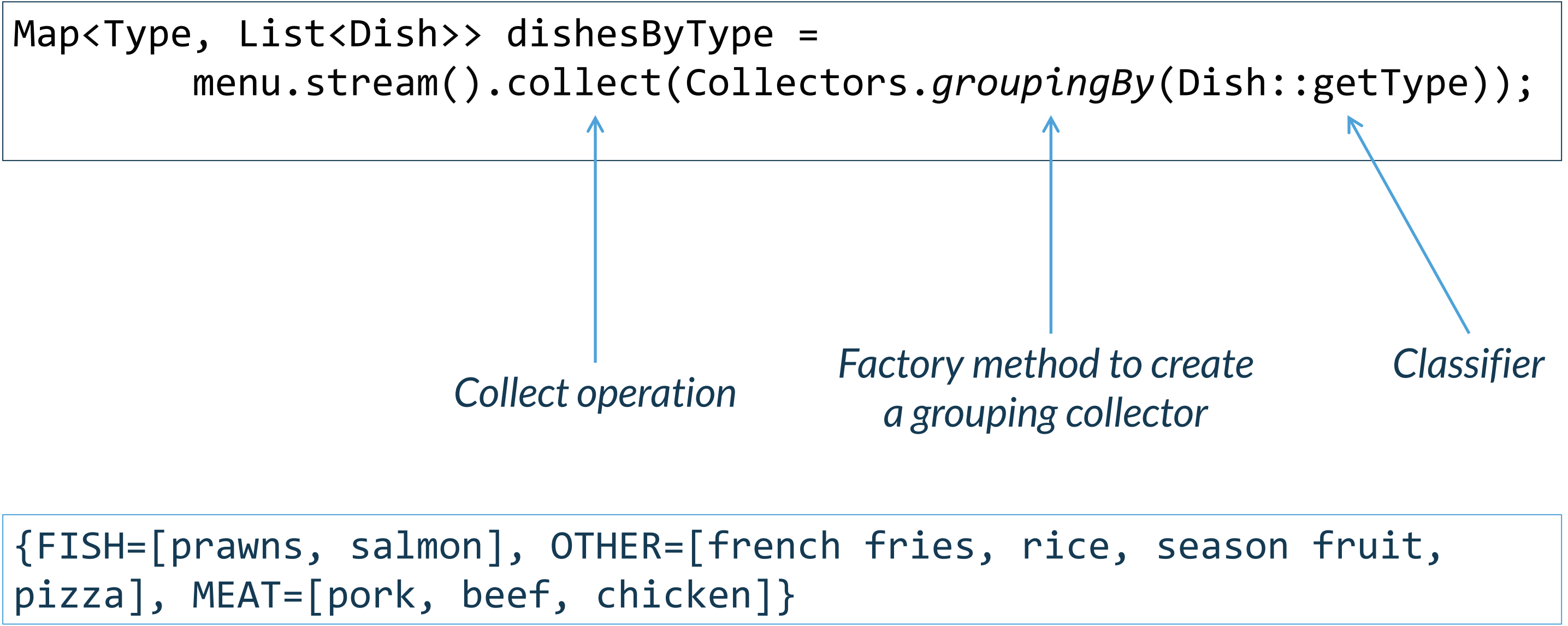

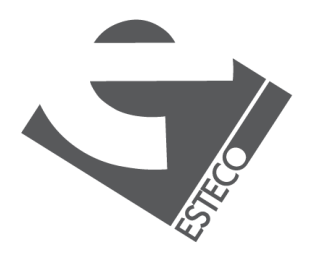

### **To know more**

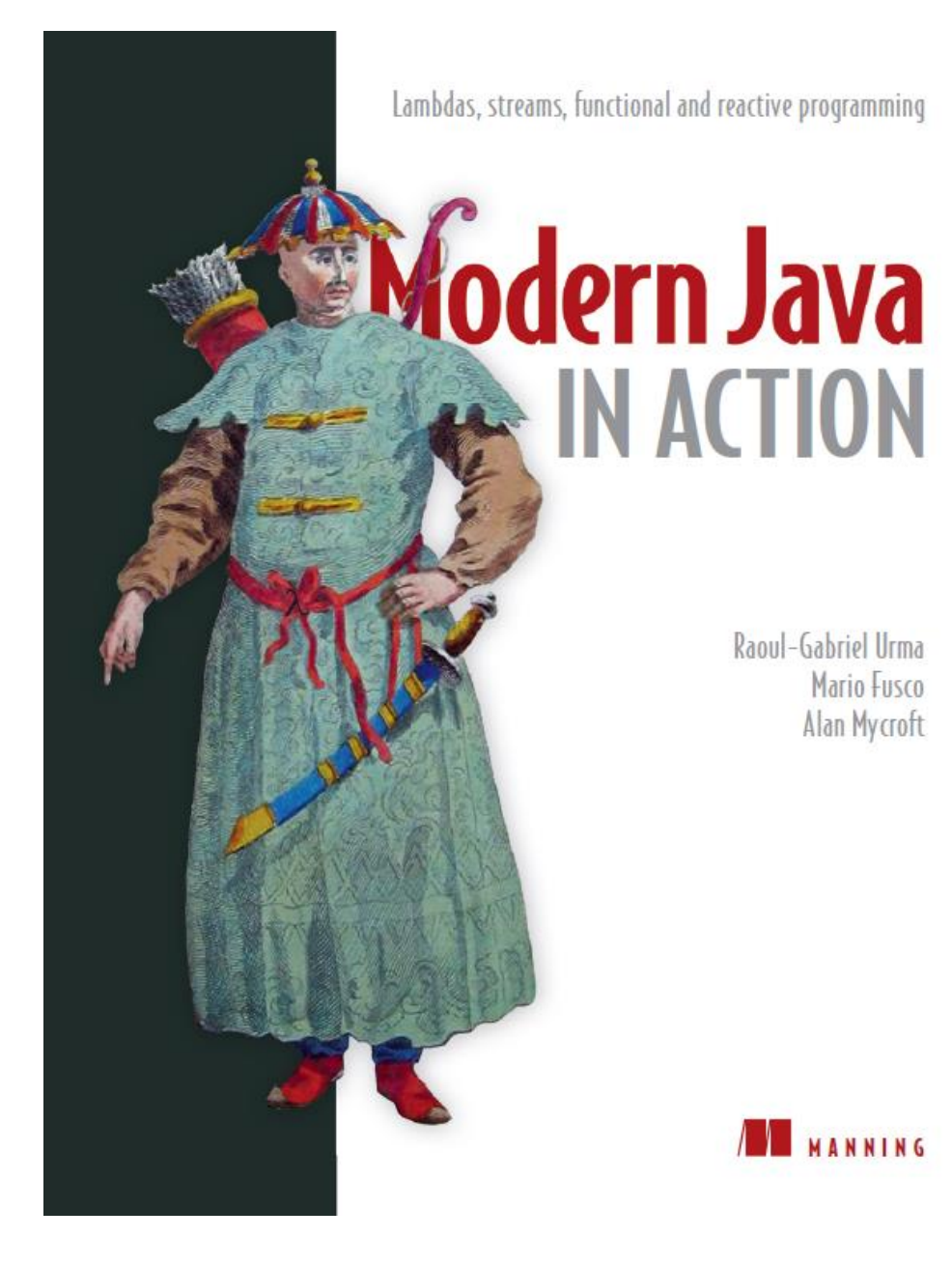

*Raoul-Gabriel Urma, Mario Fusco, Alan Mycroft Modern Java in Action*

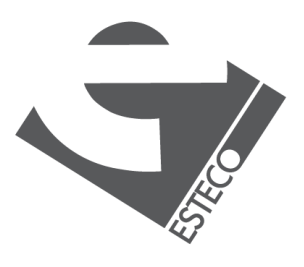

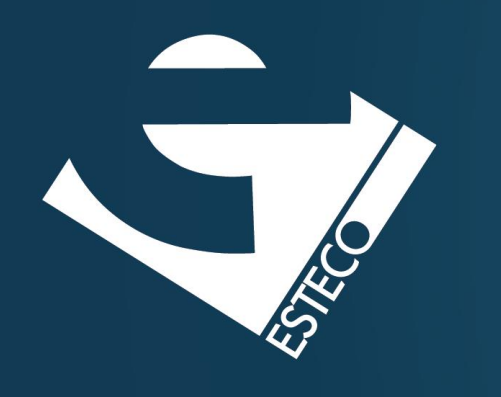

Thank you!

### esteco.com

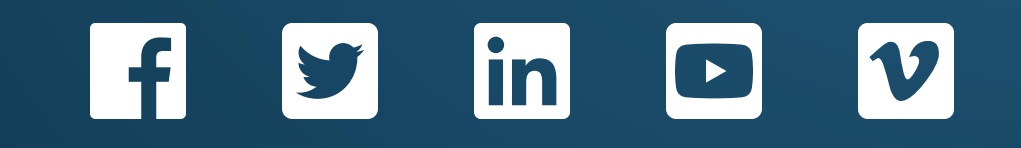

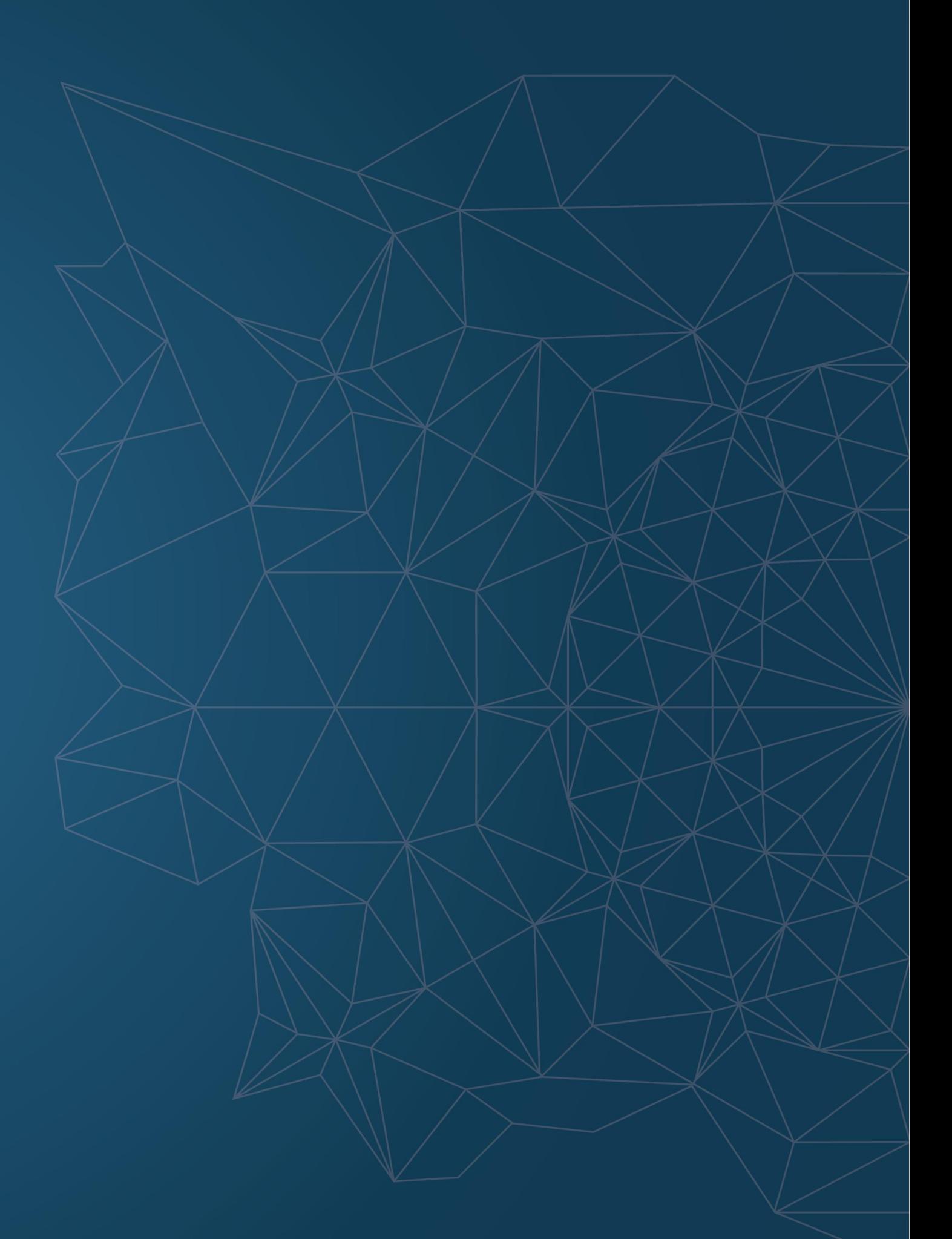

Read the ESTECO Copyright Policy © 2019 ESTECO SpA